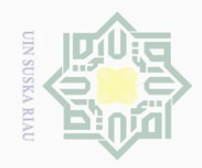

Hak Cipta

ndungi Undang-Undang

 $\bot$ 

 $\omega$ 

 $\Xi$ 

milik

 $\frac{1}{2}$ 

 $\circ$ S N ka  $\overline{\lambda}$  $\frac{\omega}{2}$  $\subseteq$ 

State Islamic University of Sultan Syarif Kasim Riau

 $\sim$ 

 $\overline{\smash{\bigcirc}}$  $\Omega$ 

# **BAB III**

### **METODE PENELITIAN**

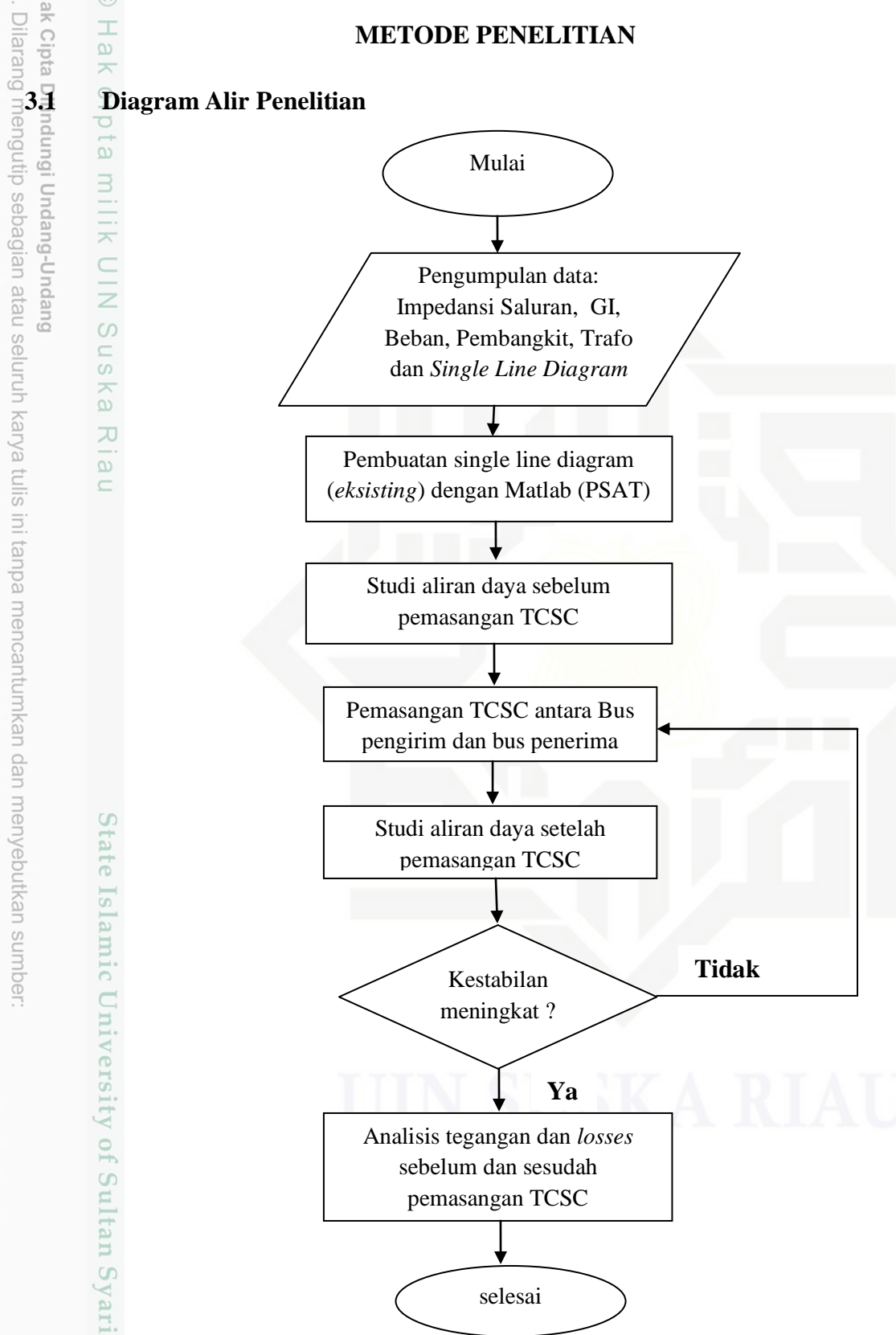

#### Gambar 3.1 Diagram Alir Penelitian

Pengutipan hanya untuk kepentingan pendidikan, penelitian, penulisan karya ilmiah, penyusunan laporan, penulisan kritik atau tinjauan suatu masalah

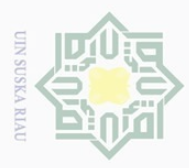

 $\Omega$  $\cup$ 

 $\overline{\omega}$ 

Pengutipan

pauya

NNLIN

kepentingan

pendidikan,

penelitian, penulisan

karya ilmiah, penyusunan laporan, penulisan kritik atau tinjauan suatu masalah.

Sultan Syarif Kasim Riau

karya tulis ini tanpa mencantumkan dan menyebutkan sumbel

ā

 $\mathbb N$ 

## **3.2 Studi Literatur**

Studi literatur merupakan salah satu proses yang dilakukan untuk mencari data dan informasi yang behubungan dengan penelitian ini, dalam studi literatur ini hal-hal yang dilakukan adalah mengumpulkan referensi-referensi dari berbagai media, jurnal, buku, dan referensi lainnya, agar informasi yang didapatkan lebih akurat. Dalam tahap ini penulis mengumpulkan data tentang informasi rugi-rugi daya pada jaringan transmisi 150 kV Riau dan cara meminimalkan rugi-rugi daya tersebut dengan pemasangan peralatan FACTS jenis *Thyristor Controller Series Capacitor*.

# **3.3 Data Penelitian**

 $\circ$ 

Adapun data-data yang dibutuhkan pada saat penelitian ini adalah sebagai berikut:

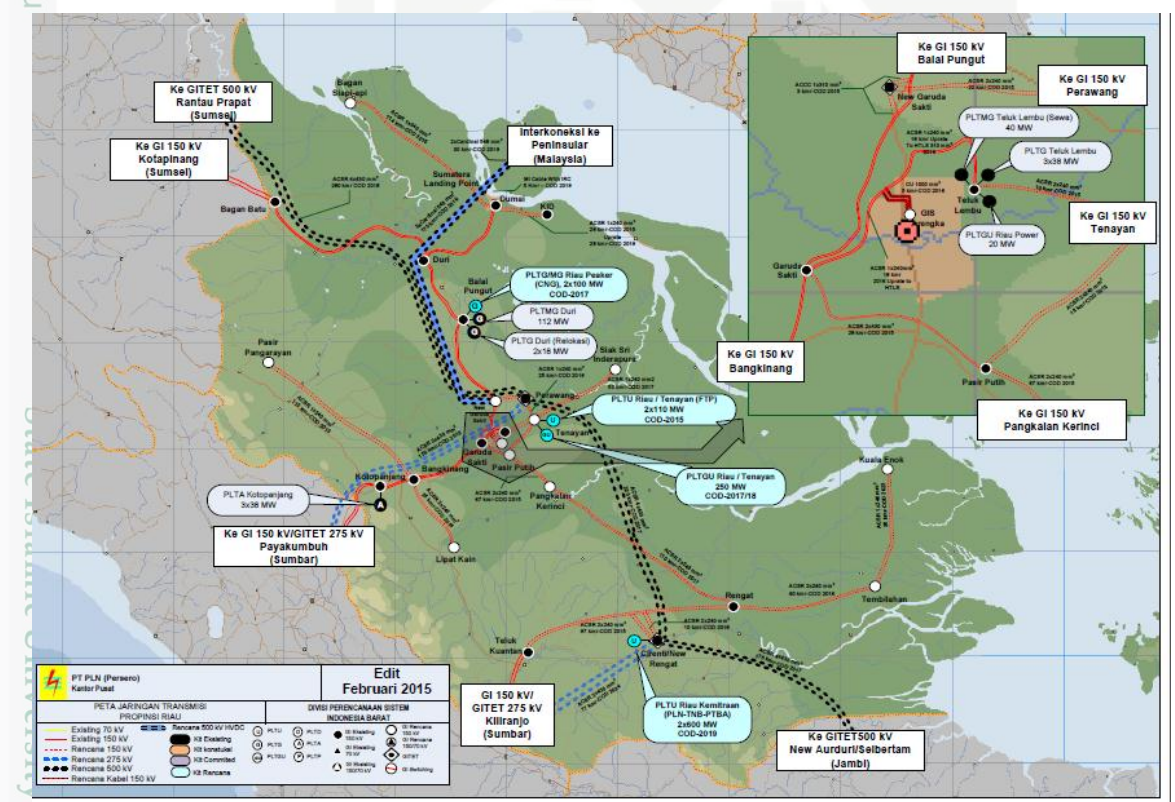

1. Lokasi penelitian, yaitu di P3B Sumatera (Jaringan Transmisi 150 kV Riau).

Gambar 3.2 Peta Kelistrikan Riau [11]

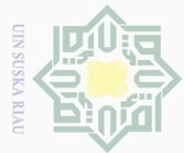

 $\sim$ 

## 2. *Single line diagram* saluran transimsi 150 kV Riau.

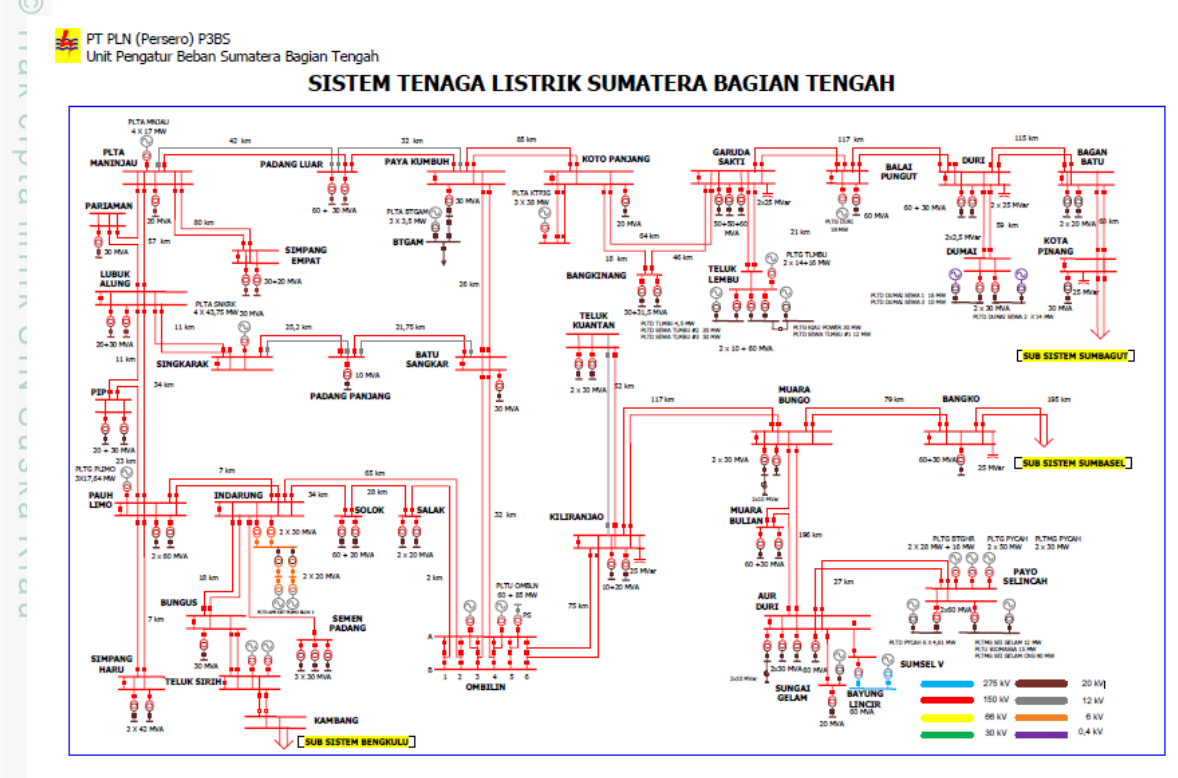

Gambar 3.3 Sistem Tenaga Listrik Sumatera Bagian Tengah [11]

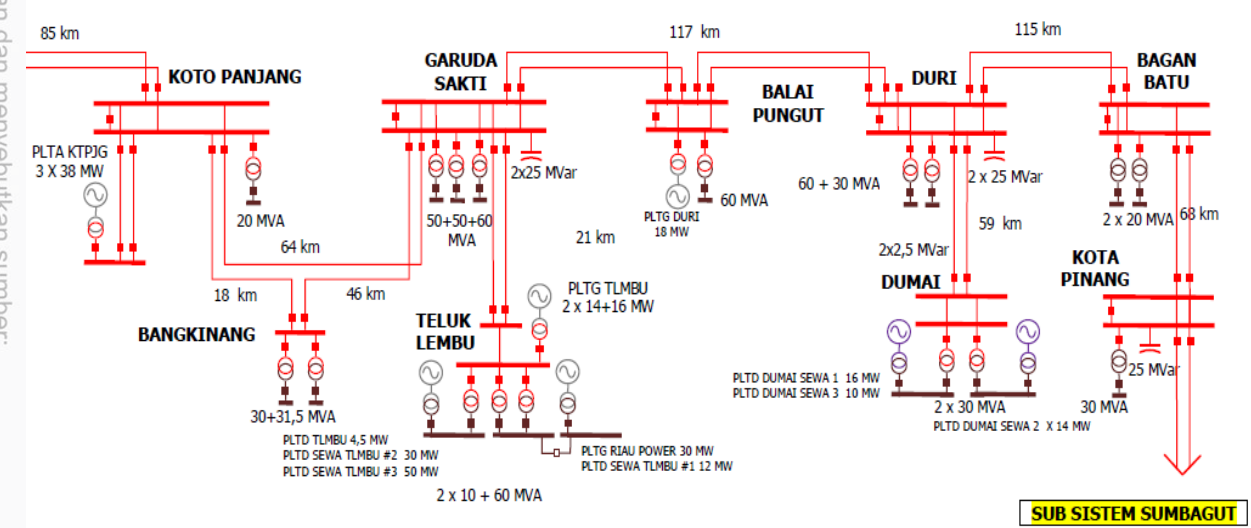

Gambar 3.4 Sistem transmisi 150 kV Riau [11]

Hak Cipta Dilindungi Undang-Undang  $\Box$ mengutip

prensil sebagian atau seluruh karya tulis ini tanpa mencantumkan dan menyebutkan sumber

 $\overline{\omega}$  $\overline{\cup}$ Pengutipan Pengutipan tidak merugikan kepentingan yang wajar UIN Suska Riau pauya untuk kepentingan pendidikan, penelitian, penullsan eynex ilmiah, penyusunan laporan, penulisan kritik atau tinjauan suatu masalah

Dilarang mengumumkan dan memperbanyak sebagian atau seluruh karya tulis ini dalam bentuk apapun tanpa izin UIN Suska Riau

ultan Syarif Kasim Riau

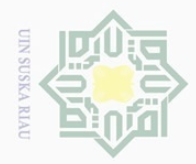

Hak C . Dilar

R<sub>ill</sub>

 $\overline{c}$ ı.

didu

panun

kdl λ₫ **GIIN**  3. Data *konduktor* (penghantar) yang digunakan pada saluran transmisi 150 kV Riau.

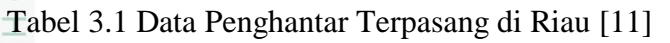

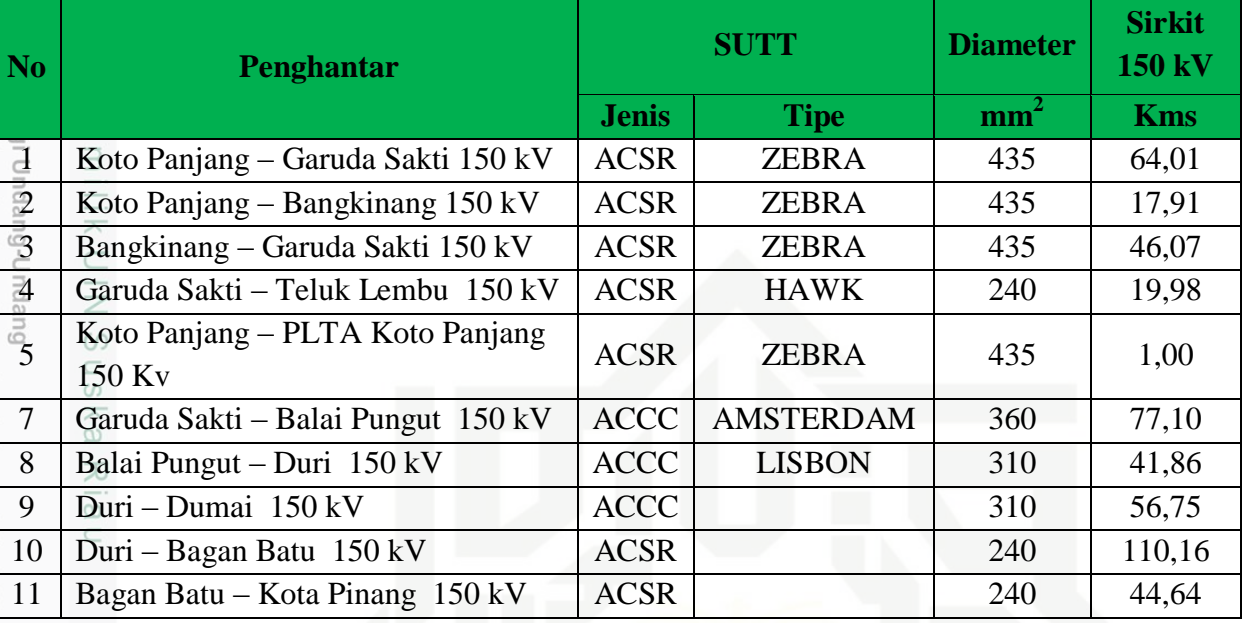

# 4. Data Gardu Induk Jaringan Transmisi 150 kV Riau

Tabel 3.2 Data Beban Aktif dan Reaktif Subsistem Riau [11]

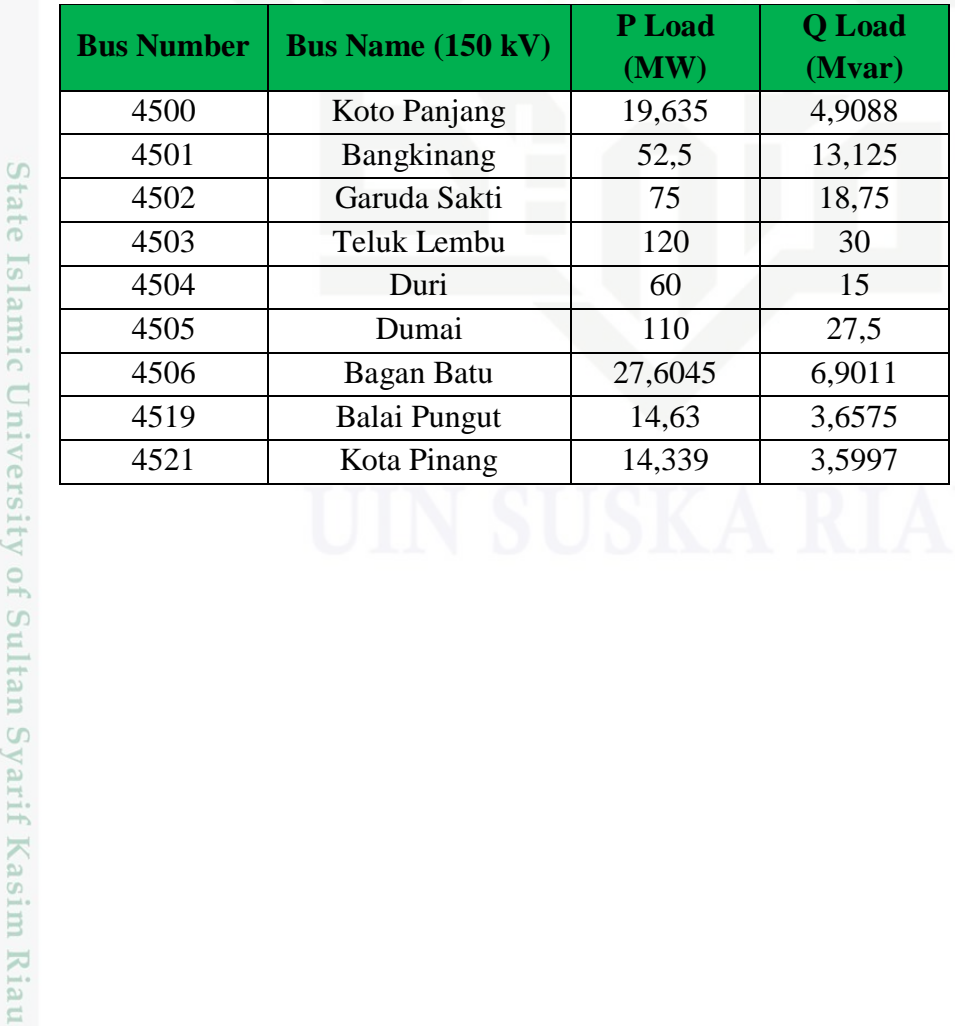

a. Pengutipan hanya untuk kepentingan pendidikan, penelitian, penulisan karya ilmiah, penyusunan laporan, penulisan kritik atau tinjauan suatu masalah.

ini tanpa mencantumkan dan menyebutkan sumber

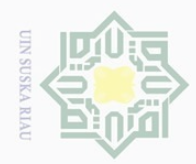

Hak Cipta Dilindungi Undang-Undang

cipta milik UIN

Suska

Ria  $\subseteq$ 

Riau

## 5. Parameter Pembangkit Riau

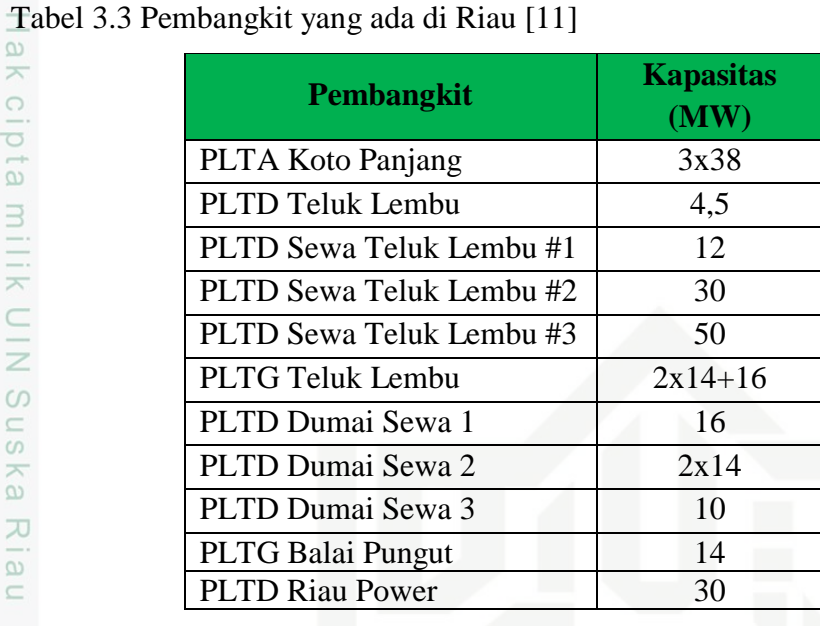

# 6. Parameter Trafo

Tabel 3.4 Trafo yang terpasang di Riau [11]

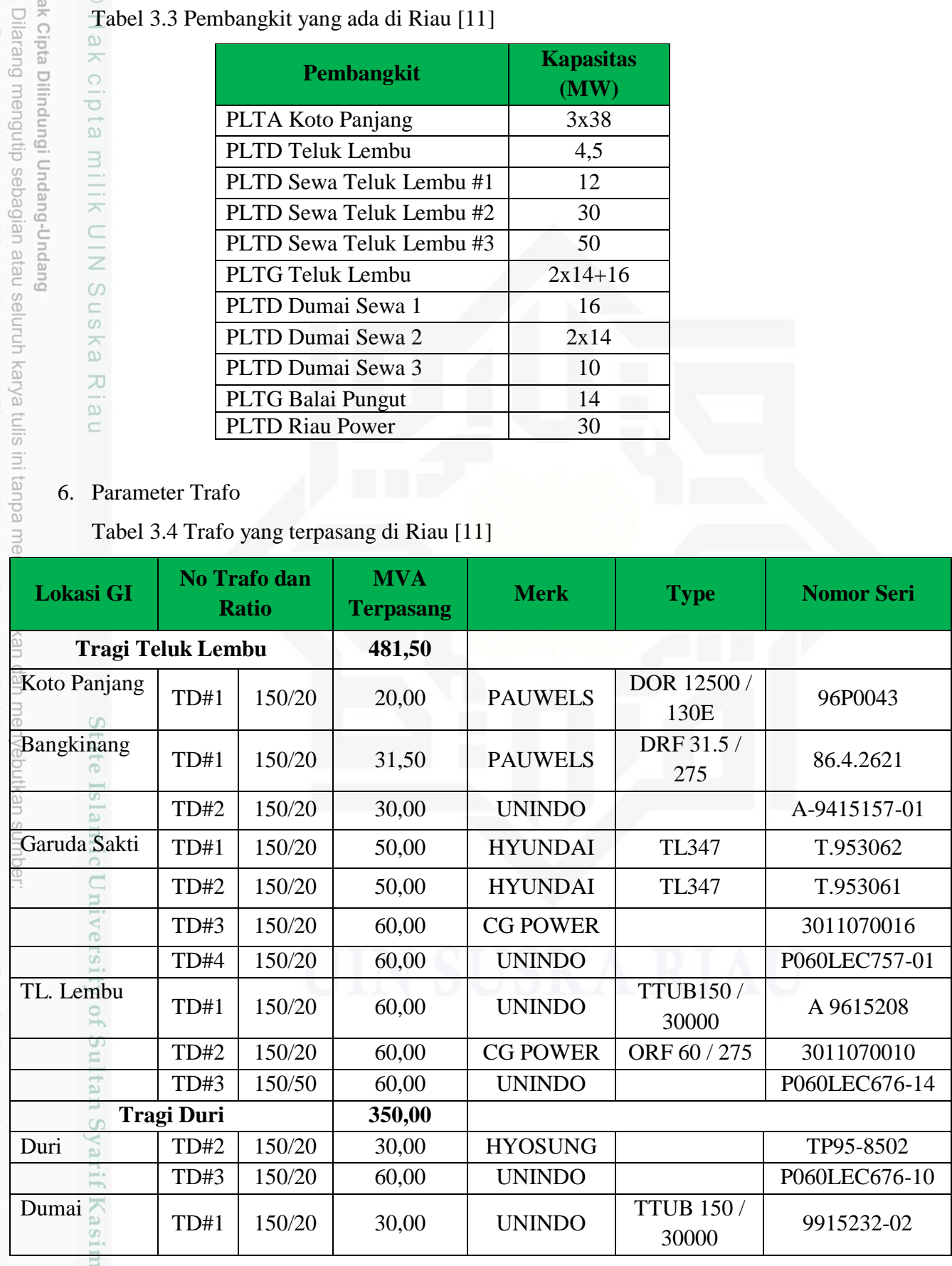

a. Pengutipan hanya untuk kepentingan pendidikan, penelitian, penulisan karya ilmiah, penyusunan laporan, penulisan kritik atau tinjauan suatu masalah. b. Pengutipan tidak merugikan kepentingan yang wajar UIN Suska Riau.

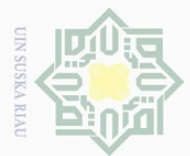

 $\sim$ 

 $\overline{\cup}$ 

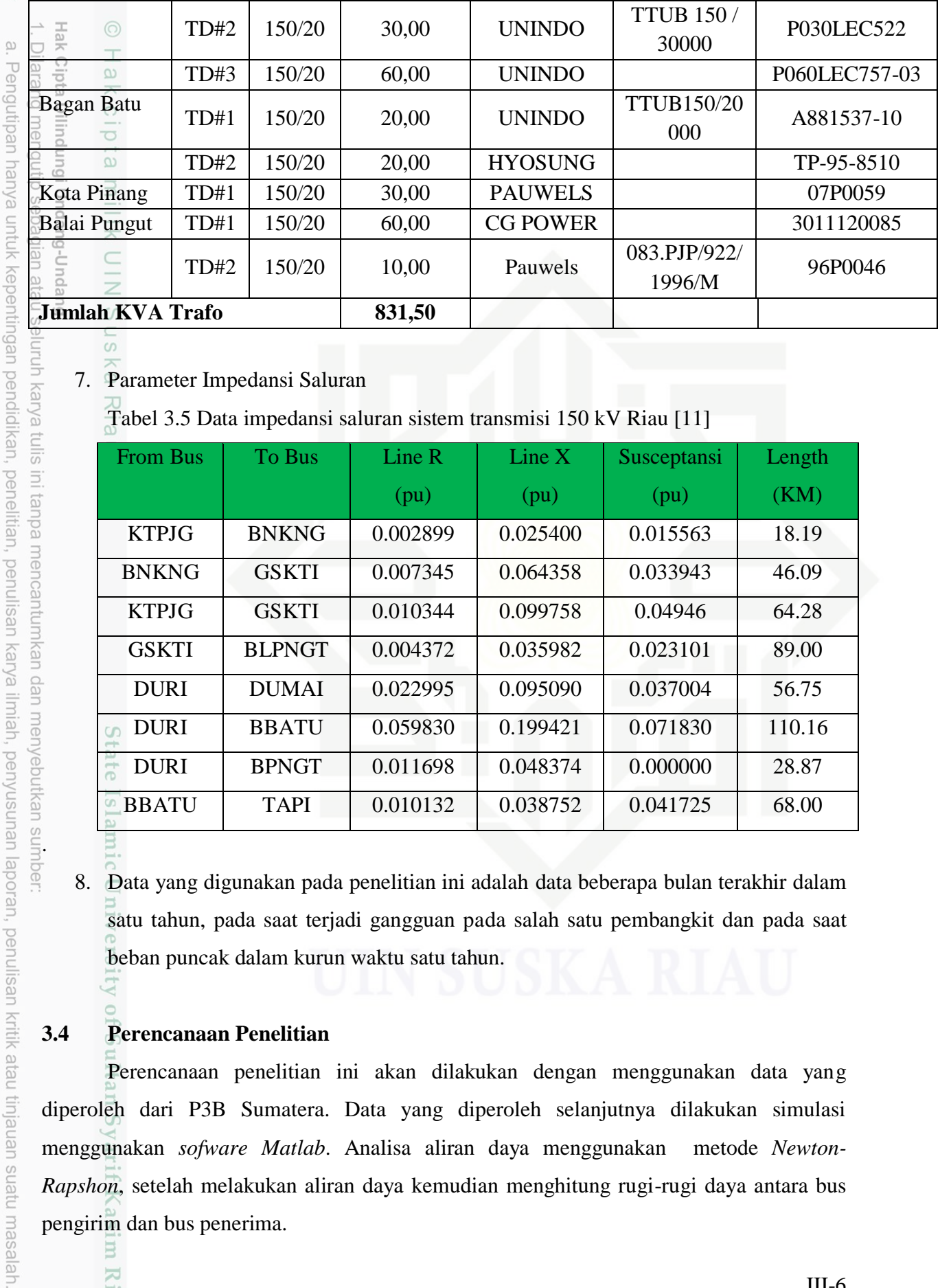

 $\overline{5}$ 

#### 7. Parameter Impedansi Saluran

Tabel 3.5 Data impedansi saluran sistem transmisi 150 kV Riau [11]

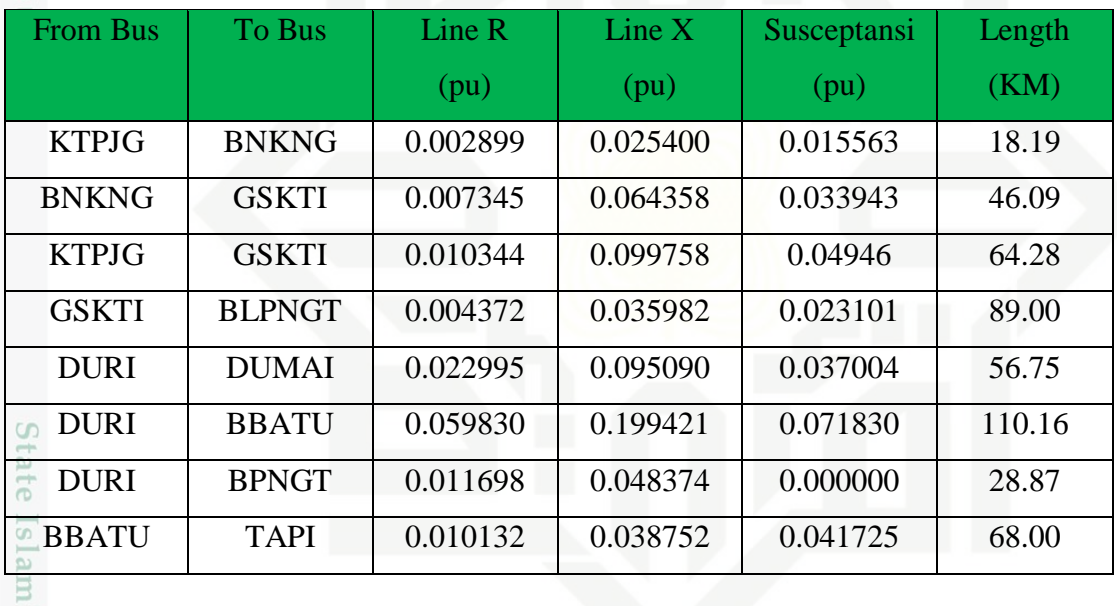

8. Data yang digunakan pada penelitian ini adalah data beberapa bulan terakhir dalam satu tahun, pada saat terjadi gangguan pada salah satu pembangkit dan pada saat beban puncak dalam kurun waktu satu tahun.

#### **3.4 Perencanaan Penelitian**

Riau

Perencanaan penelitian ini akan dilakukan dengan menggunakan data yang diperoleh dari P3B Sumatera. Data yang diperoleh selanjutnya dilakukan simulasi menggunakan *sofware Matlab*. Analisa aliran daya menggunakan metode *Newton-Rapshon*, setelah melakukan aliran daya kemudian menghitung rugi-rugi daya antara bus pengirim dan bus penerima.

Dilarang mengumumkan dan memperbanyak sebagian atau seluruh karya tulis ini dalam bentuk apapun tanpa izin UIN Suska Riau Pengutipan tidak merugikan kepentingan yang wajar UIN Suska Riau

luruh karya tulis ini tanpa mencantumkan dan menyebutkan sumber

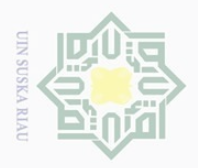

Pengutipan hanya

untuk kepentingan pendidikan,

Gueleji

ndang-L

 $\mathbb N$ 

#### $\odot$ **3.5 Tahapan Simulasi**

endi Penelitian tentang analisis peningkatan kestabilan sistem transmisi 150 kV Riau menggunakan TCSC dengan simulink menggunakan *sofware Matlab* adalah sebagai berikut:

- 1. Menggambarkan *single line diagram* saluran transmisi 150 kV Riau pada *sofware Matlab* pada *toolbox PSAT.*
- Duepu 2. Memasukan parameter kapasitas Gardu Induk yang ada pada saluran transmisi 150 kV Riau ke dalam *single line diagram.*
	- 3. Memasukan parameter data penghantar yang digunakan pada saluran transmisi 150 kV Riau.
	- 4. Memasukan parameter kapasitas bus pengirim dan bus penerima pada saluran transmisi 150 kV Riau.
	- 5. Melakukan studi aliran daya dengan *sofware Matlab* sebelum pemasangan TCSC untuk mengetahui profil tegangan.
	- 6. Selanjutnya melakukan studi aliran daya dengan metode *Newton-Raphson.*
	- 7. Menghitung rugi-rugi daya sebelum pemasangan TCSC pada saluran transmisi 150 kV Riau.
	- 8. Melakukan pemasangan TCSC antara Bus pengirim dan bus penerima, dalam pemasangan TCSC ini dilakukan dengan melihat profil besarnya rugi-rugi daya dan drop tegangan yang terjadi. Dalam pemasangan TCSC terlebih dahulu melihat profil tegangan masing-masing bus, pemasangan TCSC dilakukan pada bus-bus yang drop tegangannya lebih besar dengan standar yang digunakan PLN, yaitu (+5% dan -10%) dari 150 kV.
	- 9. Melakukan studi aliran daya setelah pemasangan TCSC.
	- 10. Menganalisis rugi-rugi daya setelah pemasangan TCSC pada bus yang mengalami drop tegangan yang besar.
	- 11. Membandingkan kestabilan tegangan sebelum dan setelah pemasangan TCSC.

# **3.6 Analisa Data**

Riau

Dalam menganalisa yang disimulasikan dengan menggunakan *sofware Matlab* juga dilakukan perhitungan studi aliran daya dengan metode *Newton-Raphson* untuk mendapatkan rugi-rugi daya antara bus pengirim dan bus penerima. Setelah mendapatkan

sebagian atau seluruh karya tulis ini tanpa mencantumkan dan menyebutkan sumber

penelitian, penulisan

karya ilmiah, penyusunan laporan, penulisan kritik atau tinjauan suatu masalah.

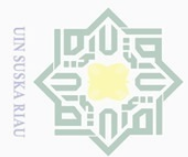

 $\bar{\omega}$ 

**Rilp** 

 $\overline{\vee}$ 

Dilarang mengumumkan dan memperbanyak sebagian atau seluruh karya tulis ini dalam bentuk apapun tanpa izin UIN Suska Riau

Pengutipan hanya untuk kepentingan pendidikan, penelitian, penulisan karya ilmiah, penyusunan laporan, penulisan kritik atau tinjauan suatu masalah.

mengutip sebagian atau seluruh karya tulis ini tanpa mencantumkan dan menyebutkan sumber

b. Pengutipan tidak merugikan kepentingan yang wajar UIN Suska Riau.

hasil perhitungan rugi-rugi daya sebelum pemasangan dan sesudah pemasangan TCSC,selanjutnya melakukan perbandingan seberapa besar TCSC mampu meningkatlkan kestabilan sistem.

Dilindungi Undang-Undang

cipta

milik UIN

sns

ka

Ria  $\subseteq$ 

State Islamic University of Sultan Syarif Kasim Riau